**Concept of Programming** Languages (CS320) Lecture 2

> By Zhiqiang Ren (Alex) aren@cs.bu.edu

## Content

- ATS Syntax Rephrase
- Tail recursive v.s. non-tail recursive
- Translation from "while loop" to "recursive function"
- List Operations

## ATS Syntax Rephrase (0)

- Expression: something leading to a value
- Name binding: give a name to an expression

## ATS Syntax Rephrase (1)

- Function Declaration
	- **extern fun foo (x: int, y: int): mylist**
- Function Implementation
	- **implement foo (x, y) = exp**
	- **fun foo (x: int, y: int): mylist = exp**
- **main** is special
	- **implement main () = exp**
	- **implement main0 (argc, argv) = exp**

## ATS Syntax Rephrase (2)

- Expression: simple, compound, control flow expression
- Simple expression: constant, function call, object construction

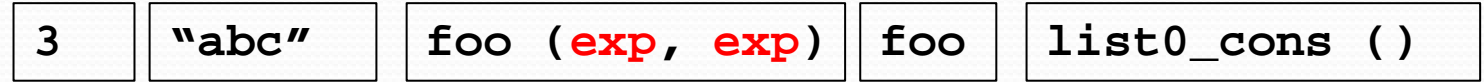

• Compound expression:

**// all exp except the last one must be of type void begin exp1; exp2; …… ; expn end**

```
// all exp except the last one must be of type void
(exp1; exp2; …… ; expn)
```
# ATS Syntax Rephrase (3)

#### • Control flow expression

 **…**

**}**

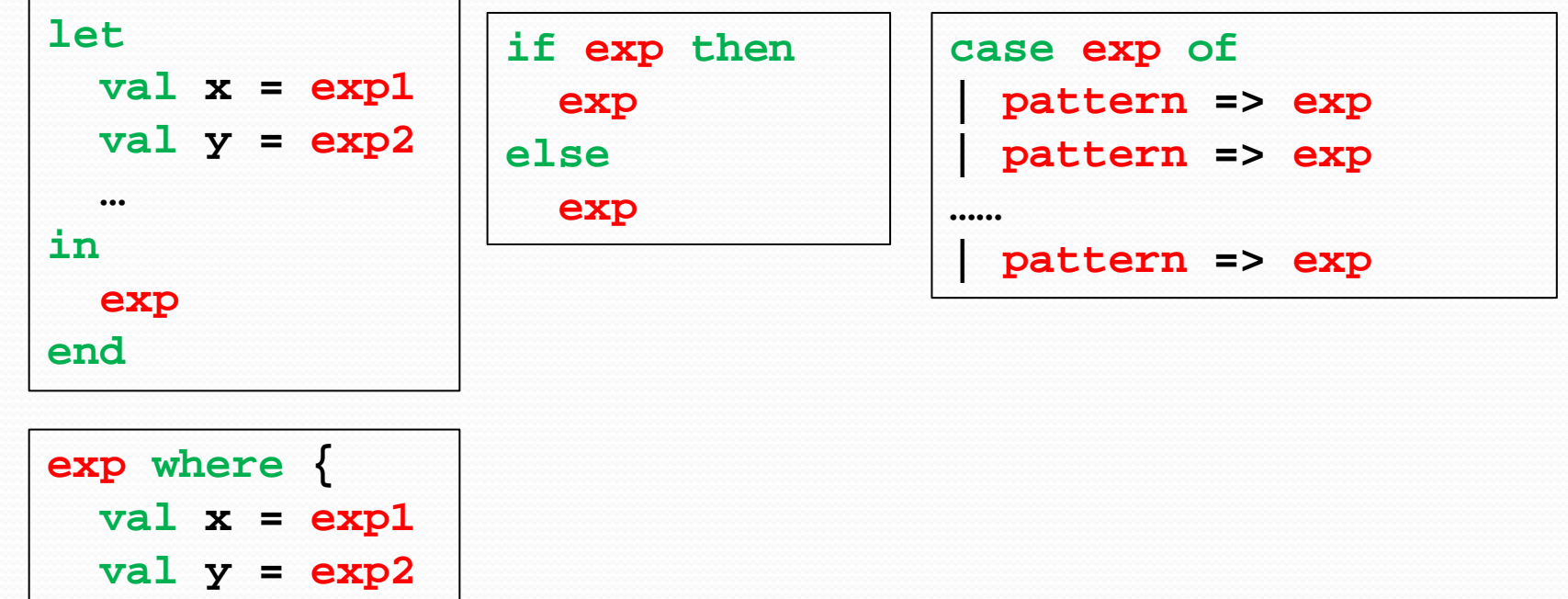

### Tail recursive v.s. non-tail recursive (1)

- sum  $(x) = 1 + 2 + ... + x$ , for  $x > 0$ ;
- sum  $(x, accu) = 1 + 2 + ... + x + accu$ , for  $x > 0$ .

file:///G|/Boston%20University/Teaching/sum1\_c\_sum2\_c.html

Left file: sum 1.0

Right file: sum2.c

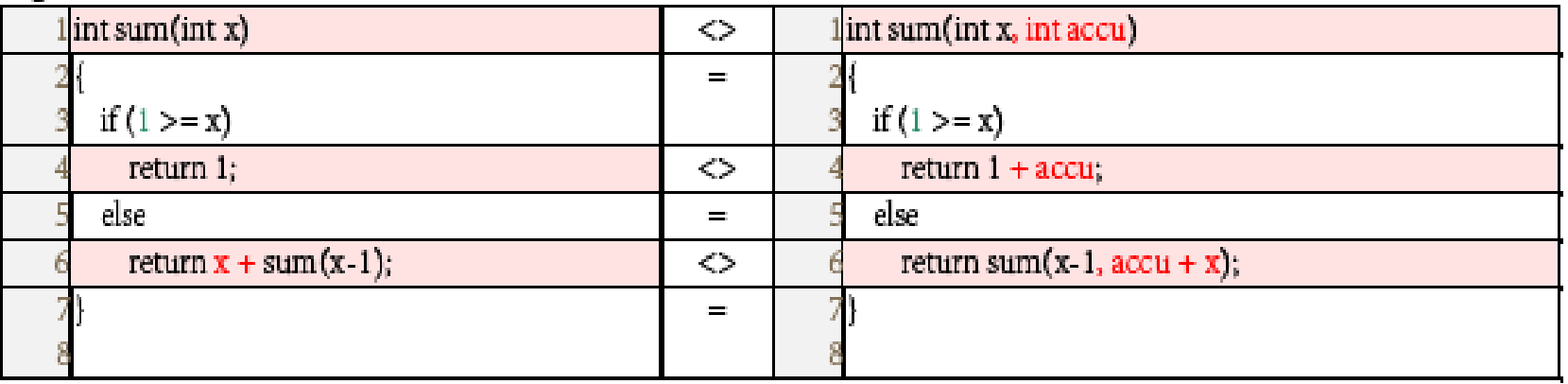

### Tail recursive v.s. non-tail recursive (2)

gcc -S sum1.c  $\rightarrow$  sum1.s V.S. gcc -S -O2 -o sum2\_opt.s sum2.c  $\rightarrow$  sum2\_opt.s

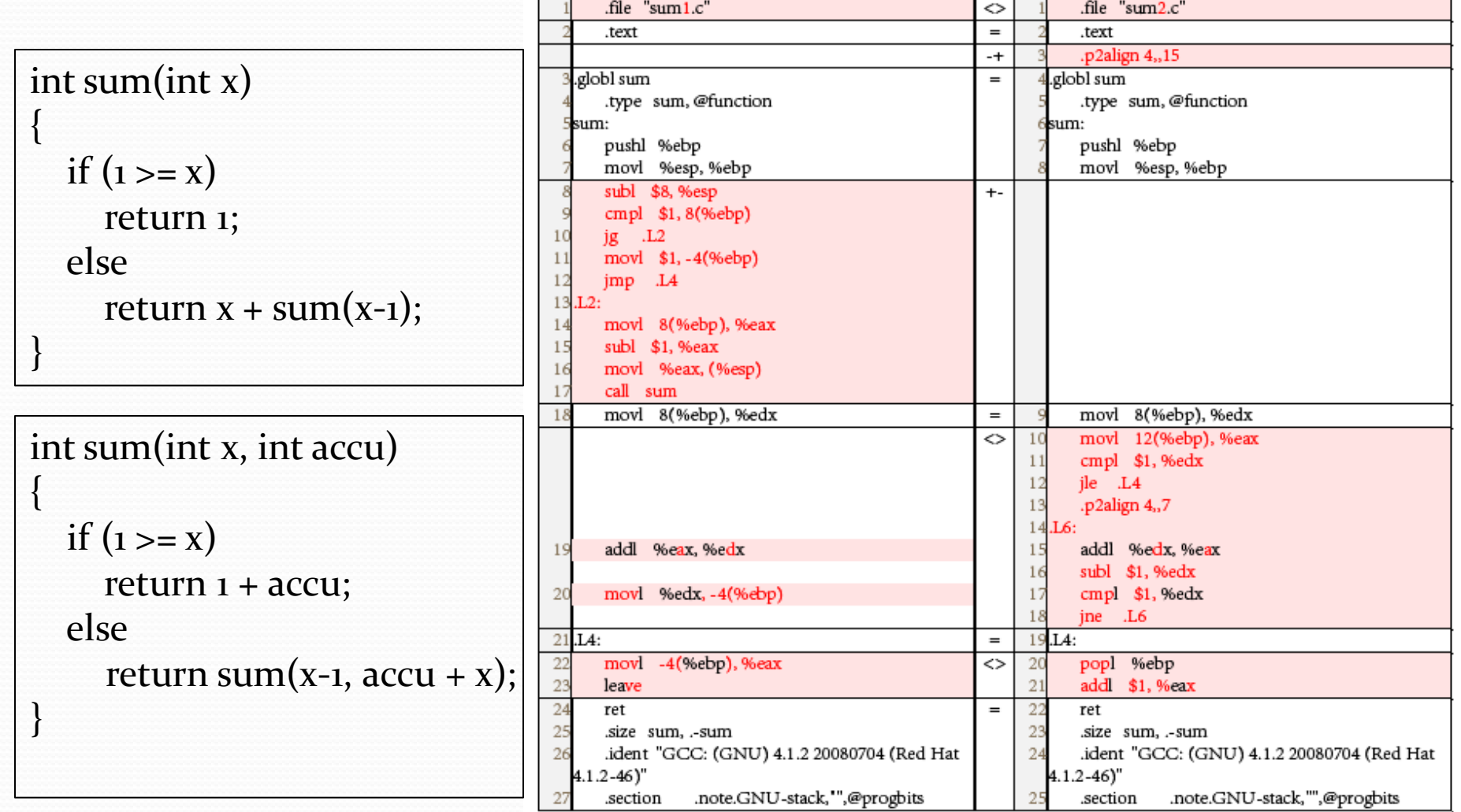

### From while to recursive function (1)

#### transform *while loop* into *tail recursive function*

```
int foo(int x) {
  int index = x;
   int accu = 0;
  while (index > 0) {
     accu += index;
    index = index - 1; }
   int output = accu;
   return output;
}
```

```
fun foo(x:int):int = let
   // loop(index, accu) = 
   // (0, 1 + 2 + … + index + accu)
   fun loop (index: int, accu: int): (int, int) =
     if index > 0 then let
       val accu' = accu + index
       val index' = index – 1;
     in
       loop (index', accu')
     end else
       (index, accu)
   val ret = loop(x, 0)
   val output = ret.1
in
   output
end
```
# From while to recursive function (2)

 $x^y \mod z$ 

$$
y = a_n 2^n + a_{n-1} 2^{n-1} + ... + a_1 2^1 + a_0 = \sum_{k=0}^n a_k 2^k
$$
  
\n
$$
x^y = (x^{2^n})^{a_n} \cdot (x^{2^{n-1}})^{a_{n-1}} ... (x^{2^1})^{a_1} \cdot (x)^{a_0} = \prod_{k=0}^n (x^{2^k})^{a_k}
$$
  
\n
$$
(x^{2^n}) = (x^{2^{n-1}})^2
$$
  
\n
$$
y_0 = y = a_n 2^n + a_{n-1} 2^{n-1} + ... + a_1 2^1 + a_0, a_0 = y_0 % 2
$$
  
\n
$$
y_1 = y_0 / 2 = a_n 2^{n-1} + a_{n-1} 2^{n-2} + ... + a_1, a_1 = y_1 % 2
$$
  
\n...  
\n
$$
y_n = y_{n-1} / 2 = a_n, a_n = y_n % 2
$$

### From while to recursive function (3)

$$
y = a_{n} 2^{n} + a_{n-1} 2^{n-1} + ... + a_{1} 2^{1} + a_{0} = \sum_{k=0}^{n} a_{k} 2^{k}
$$
  

$$
x^{y} = (x^{2^{n}})^{a_{n}} \cdot (x^{2^{n-1}})^{a_{n-1}} ... (x^{2^{1}})^{a_{1}} \cdot (x)^{a_{0}} = \prod_{k=0}^{n} (x^{2^{k}})^{a_{k}}
$$

 $(X^{2^n}) = (X^{2^{n-1}})^2$ 

```
int expx(int x, int y) {
   int xk = x;
  int yk = y; int accu = 1;
  while (yk > 0) {
     if (1 == (yk % 2)) {
      accu = accu * xk; }
    yk = yk / 2;
     xk = xk * xk;
 }
   int output = accu;
   return output;
}
```

```
fun expx(x:int, y:int):int = let
   fun expx_log (xk: int, yk: int, accu: int): 
     (int, int, int) =
     if yk > 0 then let
      val accu' = if (yk mod 2) = 1 then accu * xk else accu
      \text{val } yk' = yk / 2 val xk' = xk * xk
     in
       expx_log(xk', yk', accu')
     end else // [if vk > 0]
       (xk, yk, accu)
 val ret = expx \ log(x, y, 1) val output = ret.2
in
  output
end
```
### From while to recursive function (3)

- while loop <-> tail recursive function: easy
- recursive function -> tail recursive function (while loop): hard but possible
- Is "while loop" equal to "recursive function"?
	- Yes and No

### From while to recursive function (4)

#### • Mutually recursive functions

```
extern fun isOdd (x: int): bool
extern fun isEven (x: int): bool
implement isOdd (x) =
   if x = 1 then true
  else if x = 0 then false
  else isEven (x - 1)
implement isEven (x) =
   if x = 0 then true
  else if x = 1 then false
  else isOdd (x - 1)
implement main () = print_bool
(isOdd 42)
```

```
fun isOdd (x: int): bool =
   if x = 1 then true
   else if x = 0 then false
   else isEven (x - 1)
```

```
and isEven (x: int): bool =
   if x = 0 then true
   else if x = 1 then false
   else isOdd (x - 1)
```

```
implement main () = print_bool
(isOdd 42)
```
## Operations of List

• Think of list as an abstraction / interface.

#### • Operations (\$PATSHOME/libats/ML/SATS/listo.sats)

```
fun{a:t@ype} list0 head exn (xs: list0 a): a
fun{a:t@ype} list0_length (xs: list0 a):<> int
fun{a:t@ype} list0_nth_exn (xs: list0 a, i: int): a
fun{a:t@ype} list0_reverse (xs: list0 a): list0 a
fun{a:t@ype} list0_reverse_append(xs: list0 a, ys: list0 a): list0 a
fun{a:t@ype} list0_tail_exn (xs: list0 a): list0 a
// take the first n
fun{a:t@ype} list0_take_exn (xs: list0 a, n: int): list0 a
// drop the first n
fun{a:t@ype} list0_drop_exn (xs: list0 a, n: int): list0 a
```
## Operations of List

#### Load library files

staload "libats/ML/SATS/basis.sats" // type of list0 staload "libats/ML/SATS/list0.sats" // operation of list0

staload \_ = "libats/ML/DATS/list0.dats" // template definition

## Graph algorithm (list implementation)

- Representation of graph by list of pairs
- $("a", "b") :: ("a", "c") :: ("a", "d") :: ("b", "e") ::$  $("c", "f") :: ("d", "e") :: ("e", "f") :: ("e", "g") :: nil$

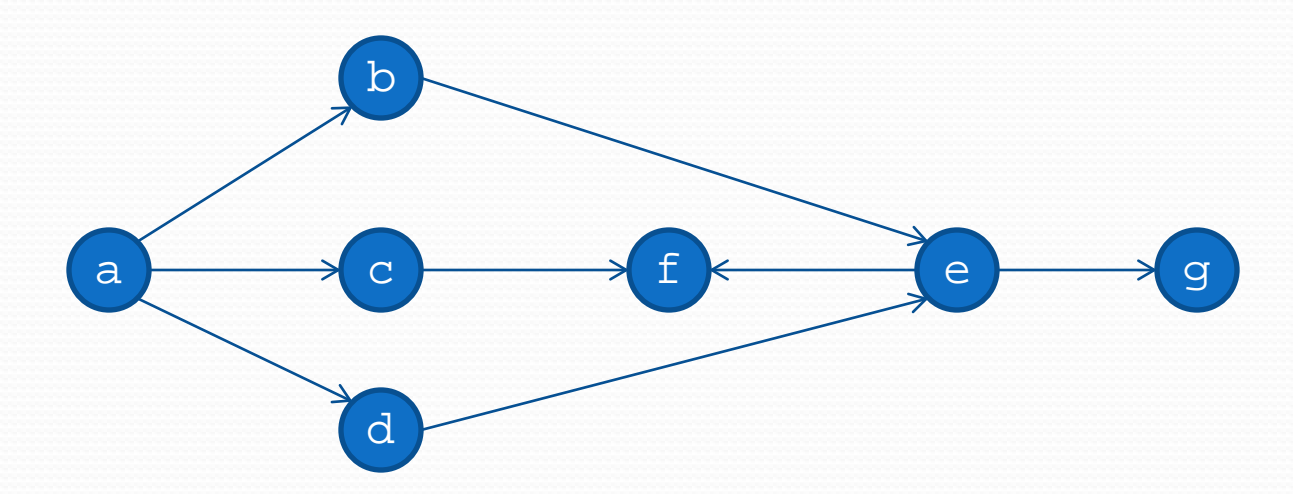

## Graph algorithm (list

## implementation)

- Depth First Search
- To remember the visited nodes
	- Mark the node (not feasible in functional programming)
	- Extra booking
		- record the node
		- check whether a node has been recorded

# Graph algorithm (list implementation)

// Don't forget standard headers

```
#define :: list0_cons
#define nil list0_nil
```

```
typedef node = string
typedef edge = (node, node)
typedef graph = list0 edge
```

```
abstype set
extern fun set_new (): set
extern fun set contains (
   s: set, n: node): bool
extern fun set_add (
   s: set, n: node): set
```

```
extern fun depth (
  n: node, g: graph): void
implement main () = let
 val q = ("a", "b") ::("a", "c") :: ("a", "d") :: ("b", "e") :: ("c", "f") :: 
   ("d", "e") :: ("e", "f") :: 
   ("e", "g") :: nil
in
  depth ("a", g)
end
```
# Quiz

- Divide  $r^2$  into  $x^2 + y^2$
- Find all the possible pairs
- fun factor (r: int): list0 (int, int)
- Algorithm (Dijkstra 1976)
- $(x, y)$  x goes down from r, y goes up from o
	- $x^2 + y^2 < r^2$  then increment y by 1, and move on
	- $x^2 + y^2 = r^2$  then record it, and move on (change x and y)
	- $x^2 + y^2 > r^2$  then decrement x by 1, and move on
	- $x < y$  then stop